## **Lernpfad B: Der Einstieg in QGIS**

QGIS: Das sind die Besonderheiten!

## **Inhalt**

## Aktualisiert: @DATE@

From:

<https://lernplattform.map-site.de/> - **Lernplattform für OpenSource GIS**

Permanent link: **[https://lernplattform.map-site.de/doku.php/qgis/basic/b\\_einstieg\\_in\\_qgis/start?rev=1573417794](https://lernplattform.map-site.de/doku.php/qgis/basic/b_einstieg_in_qgis/start?rev=1573417794)**

Last update: **2022/09/09 23:44**

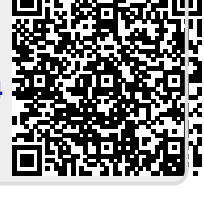

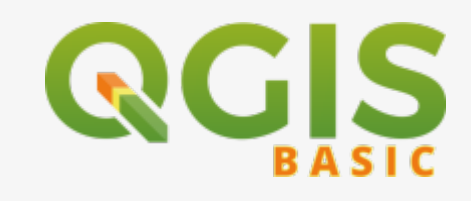